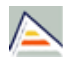

## DOCTORADO EN ESTUDIOS PLURIDISCIPLINARES DE GÉNERO (2015-16)

**Código:** 0705

÷

**Fecha de aprobación:** 16/12/2004 **Precio:** 49,44

Créditos en 1ª matrícula

**Créditos:** Sin definir

Tercer ciclo

**Título:**

## **RAMA** Sin definir **PLAN** DOCTORADO EN ESTUDIOS PLURIDISCIPLINARES DE GÉNERO **TIPO DE ENSEÑANZA** Sin definir **CENTROS DONDE SE IMPARTE** Centro de Estudios de Doctorado y Posgrado **ESTUDIO IMPARTIDO CONJUNTAMENTE CON** Solo se imparte en esta universidad **FECHAS DE EXAMEN**

[Acceda al listado de fechas de examen para esta titulación.](http://cv1.cpd.ua.es/consplanesestudio/cvFechaExa.asp?pCodEst=0705&plengua=C&pCaca=2015-16)

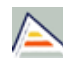

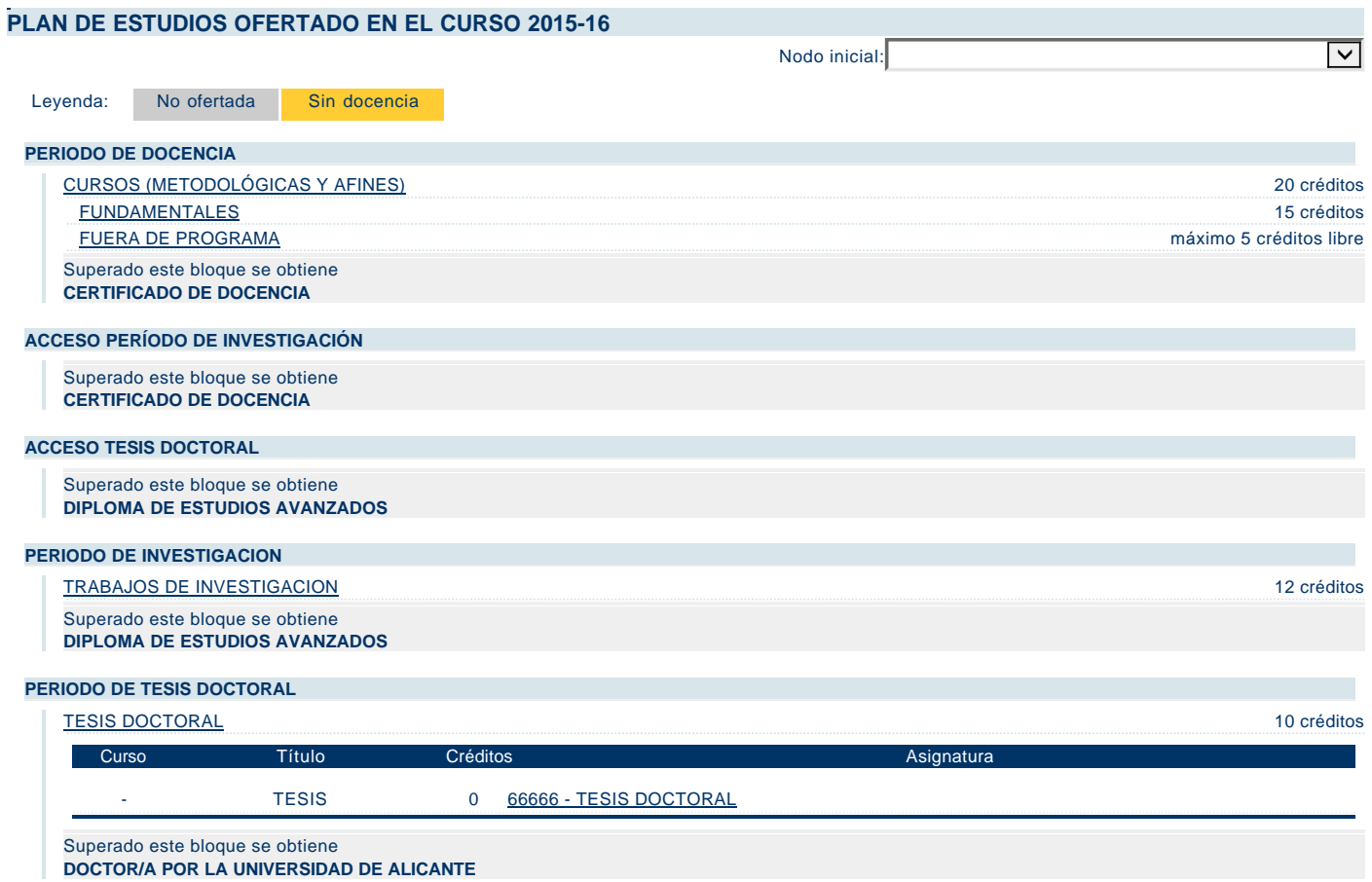